# 添加套餐

目录 [Hide]

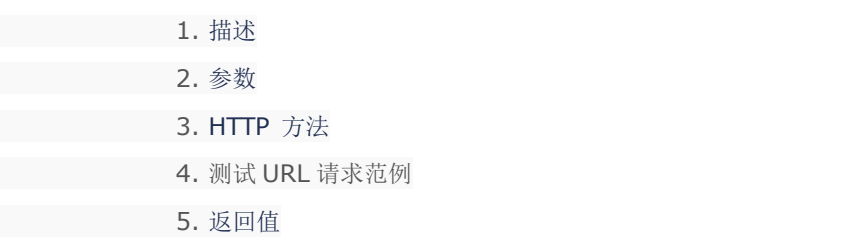

#### 描述 [Top](http://manage.india.resellerclub.com/kb/answer/804)

为指定域名购买 Windows 单站点主机

### 参数 [Top](http://manage.india.resellerclub.com/kb/answer/1716)

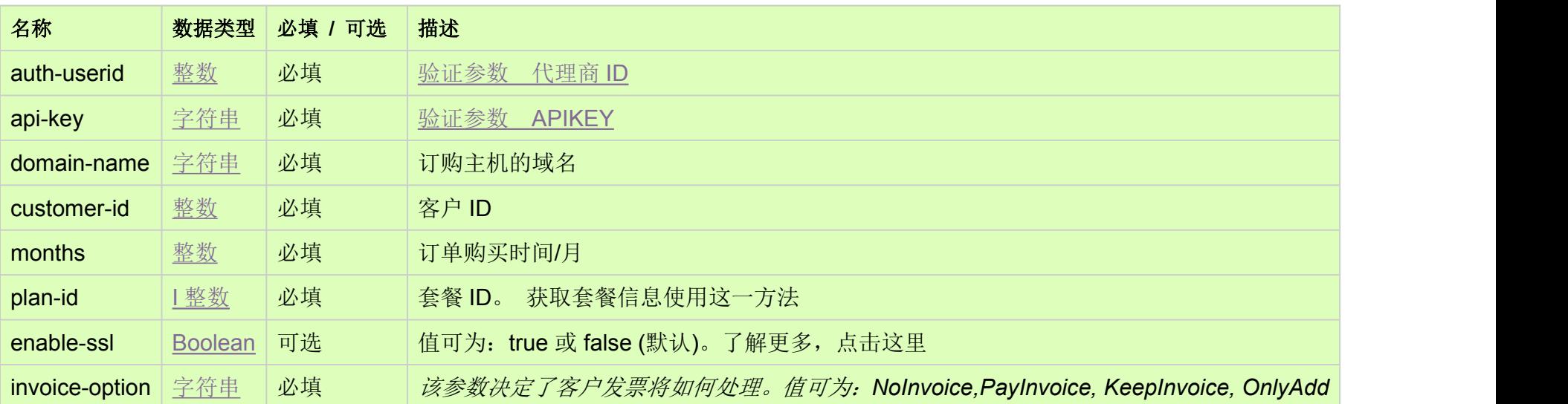

## HTTP 方法 [Top](http://manage.india.resellerclub.com/kb/answer/1716)

POST

## 测试 URL 请求范例 [Top](http://manage.india.resellerclub.com/kb/answer/1716)

**US Server**

#### https://test.httpapi.com/api/singledomainhosting/windows/uk/add.json?auth-userid=0&api-key=key&domain-name=name&custom er-id=0&months=0&plan-id=0&invoice-option=NoInvoice

**India Server**

https://test.httpapi.com/api/singledomainhosting/windows/in/add.json?auth-userid=0&api-key=key&domain-name=name&custom er-id=0&months=0&plan-id=0&invoice-option=NoInvoice

返回值 [Top](http://manage.india.resellerclub.com/kb/answer/1716)

返回值包含订单的执行信息

https://test.httpapi.com/api/singledomainhosting/windows/us/add.json?auth-userid=0&api-key=key&domain-name=name&custom er-id=0&months=0&plan-id=0&invoice-option=NoInvoice